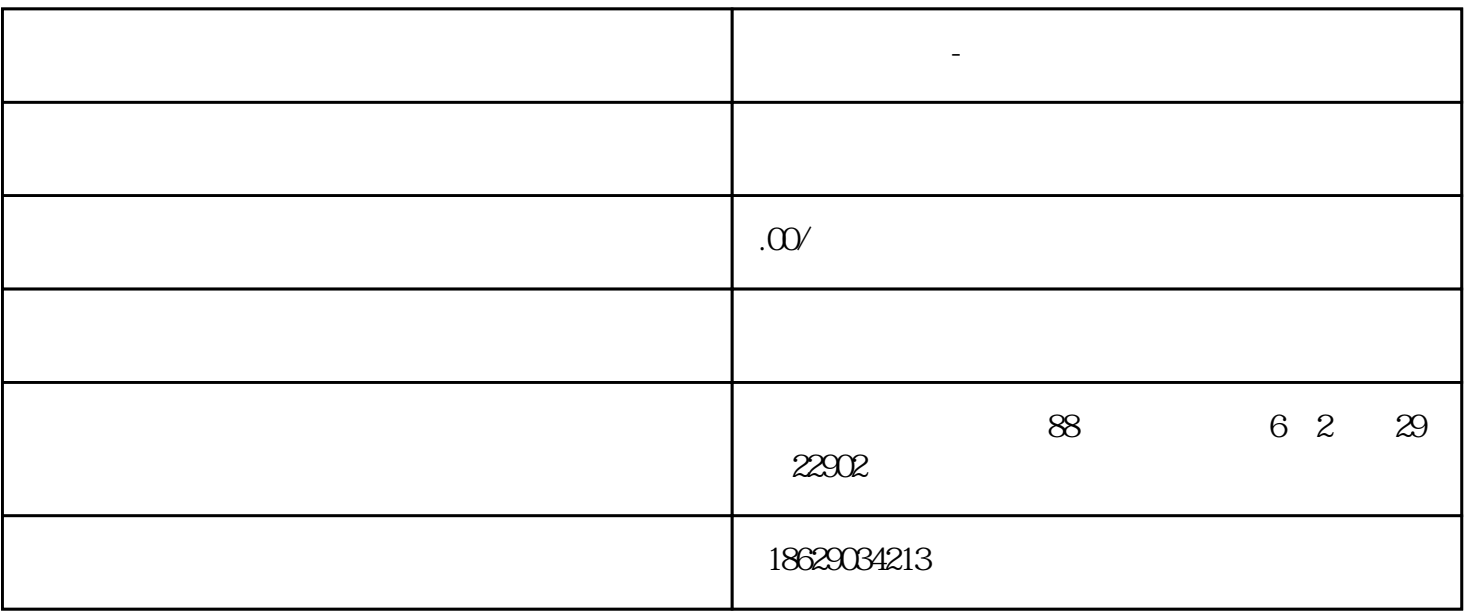

**西安河豚软件-在线考试培训系统**

管理员 试题库, 选择"试题库",显示所有试题列表。试题列表可以根据"学员级别"、"  $\mathcal{O}$   $\mathcal{O}$   $\mathcal{$  $\frac{u}{\sqrt{u}}$  , which is not in the set of the set of the set of the set of the set of the set of the set of the set of the set of the set of the set of the set of the set of the set of the set of the set of the set of the  $"$ 题。 增加试题项:分类、题目、备选答案A、备选答案B、备选答案C、备选答案D、备选答案E、备选答  $\mathbf F$  $\frac{d\mathcal{L}}{dt}$  , and  $\frac{d\mathcal{L}}{dt}$  , and  $\frac{d\mathcal{L}}{dt}$  , and  $\frac{d\mathcal{L}}{dt}$  , and  $\frac{d\mathcal{L}}{dt}$  , and  $\frac{d\mathcal{L}}{dt}$  , and  $\frac{d\mathcal{L}}{dt}$  , and  $\frac{d\mathcal{L}}{dt}$  , and  $\frac{d\mathcal{L}}{dt}$  , and  $\frac{d\mathcal{L}}{dt}$  , and  $\frac{1}{2}$  ,  $\frac{1}{2}$  ,  $\frac{1$ 

用户设置: 选择"用户设置",显示所有的用户信息。用户列表显示的项为:部门、用户名称、姓名、  $\frac{a}{10}$  $m = \frac{1}{2}$  $\frac{1}{2}$  , and  $\frac{1}{2}$  , and  $\frac{1}{2}$  , and  $\frac{1}{2}$  , and  $\frac{1}{2}$  , and  $\frac{1}{2}$  , and  $\frac{1}{2}$  , and  $\frac{1}{2}$  , and  $\frac{1}{2}$  , and  $\frac{1}{2}$  , and  $\frac{1}{2}$  , and  $\frac{1}{2}$  , and  $\frac{1}{2}$  , and  $\frac{1}{2}$  , a 用户信息是以矩阵列表显示,每一行后面有"删除",点击"删除"本条用户信息删除成功。

 $\frac{1}{2}$  , and  $\frac{1}{2}$  , and  $\frac{1}{2}$  , and  $\frac{1}{2}$  , and  $\frac{1}{2}$  , and  $\frac{1}{2}$  , and  $\frac{1}{2}$  , and  $\frac{1}{2}$  , and  $\frac{1}{2}$  , and  $\frac{1}{2}$  , and  $\frac{1}{2}$  , and  $\frac{1}{2}$  , and  $\frac{1}{2}$  , and  $\frac{1}{2}$  , a "编辑",本界面编辑不跳转界面,编辑操作在本界面显示。编辑完成后点击"更新",或者"取消"

 $\frac{1}{2}$  ,  $\frac{1}{2}$  ,  $\frac{1$  $\frac{u}{u}$  , we can assume  $\frac{u}{v}$  , we can assume  $\frac{u}{v}$  , we can assume  $\frac{u}{v}$ 

 $\frac{3}{2}$  and  $\frac{3}{2}$  and  $\frac{3}{2}$  a  $\frac{d}{dx}$  , and  $\frac{d}{dx}$  , and  $\frac{d}{dx}$  , and  $\frac{d}{dx}$  , and  $\frac{d}{dx}$ 

 $\frac{a}{a}$  and  $\frac{a}{b}$  and  $\frac{a}{c}$  and  $\frac{a}{c}$ 

 $\frac{1}{2}$ ,  $\frac{1}{2}$ ,  $\frac{1}{2}$ ,

 $5$